**Stereo Space Expander Crack License Code & Keygen For Windows**

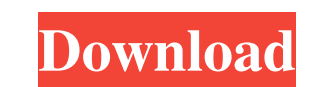

Fractal Explorer is a visual tool designed to provide a 3D-like look to sound and image files when played in stereo. The idea is to stretch the picture (in horizontal and vertical direction) and rotate it in "Angle" mode: small and slow changes in Angle speed up the animation. The tool offers many new features: "Export as Stereo Sound" - which creates a stereo sound file, with the original soundfile data mixed with itself; "Export as Mono Sound" - which creates a mono sound file with the same soundfile data mixed with itself; "Create New Soundfile" - which creates a new soundfile with the original soundfile data mixed with itself; "Export to PNG File" - exports to one or more PNG files with the original data as background layer; "New object" - creates a new object with the original data as background layer. If you own a copy of Original Space Echo, you can import your own space echo presets with SSE. A growing list of available presets is also available in the Download section. The tool has been designed for real-time stereo audio stretching and rotation with infinite speed, without any visual or audio glitches. It works for: - all sound formats - just import your sound file or, if it is already on your computer, choose the "Export as Stereo Sound" or "Export as Mono Sound" option. - all sound or video file formats - all formats supported by Puredata and DLI are supported, including video files. - all DAW formats - all supported by Puredata and DLI. - all movies supported by realplayer, Windows Media Player or QuickTime The tool has been designed for real-time stereo audio stretching and rotation with infinite speed, without any visual or audio glitches. It works for: - all sound formats - just import your sound file or, if it is already on your computer, choose the "Export as Stereo Sound" or "Export as Mono Sound" option. all sound or video file formats - all formats supported by Puredata and DLI are supported, including video files. - all DAW formats - all formats supported by Puredata and DLI. - all movies supported by realplayer, Windows Media Player or QuickTime Propellerhead Reason 3 is a music production studio for Mac OS X. Reason 3 features a completely revised and powerful new user interface, with a

## **Stereo Space Expander Crack+ With Registration Code (2022)**

- Apply different phase shifts to the low, mid and high frequency components of the recorded music - No effects are applied to the original acoustic sound - All filters are designed to work well with music recorded in uncompressed 16 bit wave files - Works on hard-disk, CD-RW and DVD-RW - Compatible

with Microsoft Windows 7, 2000 and XP Stereo Space Expander Crack For Windows Audio Setup To use Stereo Space Expander, Windows Explorer must be used to load the program. Afterwards, the following tasks need to be performed: - Navigate to a folder of your choice with the files named "StereoSpaceExpanderSetup.exe" and "StereoSpaceExpanderCustom.exe" - Right click on the "StereoSpaceExpanderSetup.exe" file and choose "Run as Administrator" to launch the setup - Inside the setup window, click next to continue - Click on the "Buy the Program" button - Choose the program you want to purchase and follow the instructions The process above is necessary to complete the installation of Stereo Space Expander. File Music Include: Included are the original unprocessed mono and stereo files Further details: \* Stereo Space Expander is a useful tool designed to introduce a pseudo stereo effect to music recorded in mono wave files (uncompressed 8 or 16 bit) \* Stereo Space Expander works by applying different phase shifts to the low, mid and high frequency components of the recorded sound. Internally, this is achieved by means of fast time-domain filtering. \* All filters are designed to work well with music recorded in uncompressed 16 bit wave files \* Works on hard-disk, CD-RW and DVD-RW \* Compatible with Microsoft Windows 7, 2000 and XP \* Stereo Space Expander Audio Setup To use Stereo Space Expander, Windows Explorer must be used to load the program. Afterwards, the following tasks need to be performed: - Navigate to a folder of your choice with the files named "StereoSpaceExpanderSetup.exe" and "StereoSpaceExpanderCustom.exe" - Right click on the "StereoSpaceExpanderSetup.exe" file and choose "Run as Administrator" to launch the setup - Inside the setup window, click next to continue - Click on the "Buy the Program" button - Choose the program you want to purchase and follow the 09e8f5149f

Stereo Space Expander works on Windows XP, Vista, 7, 8, 8.1, 10 and Mac OS X. It has been developed under C# with.NET Framework 4.0. Stereo Space Expander generates a 3-D Stereo audio playback effect by implementing a spatialization algorithm. It lets the user apply different phase shifts to the low, mid and high frequencies components of the audio signal, thereby creating the illusion of a quasi-stereo image. The effect can be used as an audio mastering tool on any wave format. Feature list Works on various audio file formats: the program can import CD-quality uncompressed WAV, MP3 and FLAC files, and output these files at high quality in MP3, AAC or WAV format. Compatible with most audio players: the program can output files in various formats, and can therefore be used with almost any digital audio player (like Winamp, foobar2000 or foobar2000 player) or audio editor (like Audacity). Features Filter a stereo mix to all (or part of) the input channels into one single sound. Run the stereo mix through stereo space expander. Export the result to audio format of your choice. Use the preset function to generate the most common output formats. Convert the stereo mix to mono from mono to mono. Adjust the stereo space expander to the settings of your choice. Add stereo space expander to menu bar to quickly apply the effect on any of the tracks Output mode 1. Use all channels to stereo mode Output mode 2. Use stereo mix to mono mode Output mode 3. Use stereo mix to stereo mode Stereo space expander works with Windows XP. Version 2.x works with Windows 7. Version 3.x works with Windows 10. Version 3.1 is the first version of the program that works with Windows 8, 8.1 and 10. Windows 10 supports audio file conversion in DTS format. Version 1.x is the first version of the program. Version 2.x is a major update of the first version. Version 3.x is the first version of the program that works with Windows 10. Version 4.x is the first version of the program that works with Windows 10. Version 5.x is the first version of the program that works with Windows 10.

**What's New In?**

The technology and algorithms used by Stereo Space Expander are based on the original concept proposed by Mark K. Marantz in 1981 and have been included in several applications, both published and unpublished. Some of them include: Stereo Space Expander uses fast time-domain filtering to invert the phase of the spectrum of a mono audio track (0-8 kHz, 16 bit, mono, linear PCM). This procedure is done in a very short time span, with results that are

equivalent to a filtering in the Fourier domain. After filtering, a stereo image is introduced in the mono wave file, creating the illusion of a stereo image (the stereo information is introduced in the low, mid and high frequencies of the audio track, which are synthesized by an algorithm explained below). Stereo Space Expander's original concept was based in the application of an additive lowpass filter to the low frequency part of the recorded audio signal, while the mid and high frequencies are low-pass filtered without an additive component. In order to filter the mid and high frequencies, Stereo Space Expander implements the following frequency domain filter: where: When the s is set to 1, the filter returns the original mono audio wave file. If the filter is set to a different number, a different lowpass cut-off frequency is filtered, obtaining different visual results. We should mention that the filter does not amplify or attenuate the original signals. This filter can be used with any mono signal. For this reason, the result of the filtered mono signal is a monophonic audio wave file with a filtered frequency spectrum. Stereo Space Expander represents a new concept in a standard commercial version of the technology. The parameters offered by other solutions are not always adequate to do real stereo expansion. Stereo Space Expander also uses the highest-quality filters available in the market, designed by Mark Marantz. The stereo expansion parameter is the main feature of Stereo Space Expander, it determines the extent of the expansion in addition to the stereo quality. The stereo parameters offered in the program are: Quality: The stereo image quality can be set with a mono image quality parameter (see figures below). Selecting a low value will preserve the natural quality of the original mono signal while increasing its stereo effect. Cut-off frequency: The cut-off frequency of the lowpass filter to create the stereo image can be set from 125 Hz up to the Nyquist frequency. The

**System Requirements For Stereo Space Expander:**

OS: Windows XP Windows Vista Windows 7 Windows 8 Processor: Dual-Core CPU with 2.0 GHz or faster Memory: 1GB or more Graphics: 256MB or more DirectX: Version 9.0 or higher Storage: 50MB or more Additional Notes: Install.NET Framework How to Crack? Download Crack from our site. Downloaded file is instantaneously saved on your computer. Open the downloaded file with WinRAR, Ext

## Related links:

https://nuvocasa.com/wp-content/uploads/2022/06/VerifyPKCS7\_Free.pdf <https://kiwystore.com/wp-content/uploads/2022/06/marinel.pdf> <http://sturgeonlakedev.ca/2022/06/08/editpad-lite-crack-registration-code/> <http://hotelthequeen.it/2022/06/08/mail-magic-professional-8-6-1-crack-download/> <https://bonnethotelsurabaya.com/businesssales/savewindows10wallpaper-free-download-for-pc-april-2022> [https://astrofiz.ro/wp-content/uploads/2022/06/GRAVITY\\_ALPHA.pdf](https://astrofiz.ro/wp-content/uploads/2022/06/GRAVITY_ALPHA.pdf) [https://1z82.com/wp-content/uploads/2022/06/Pepwave\\_Surf\\_SOHO\\_MK3\\_Watchdog\\_\\_Crack\\_.pdf](https://1z82.com/wp-content/uploads/2022/06/Pepwave_Surf_SOHO_MK3_Watchdog__Crack_.pdf) <https://pinkandblueparenting.com/advert/camshaft-crack-full-product-key/> [https://poetbook.com/upload/files/2022/06/mU5JmdaZjbGV17Xc7HAr\\_08\\_32b2ec27a718fd83e295fa514cb5d8c6\\_file.pdf](https://poetbook.com/upload/files/2022/06/mU5JmdaZjbGV17Xc7HAr_08_32b2ec27a718fd83e295fa514cb5d8c6_file.pdf) <https://masteryvault.com/wp-content/uploads/2022/06/fayggae.pdf> <https://suchanaonline.com/matchstatistics-5-0-3-crack-free-download/> [https://www.alsstartpagina.nl/wp-content/uploads/2022/06/Manhour\\_handler.pdf](https://www.alsstartpagina.nl/wp-content/uploads/2022/06/Manhour_handler.pdf) <https://connectingner.com/2022/06/08/autumn-clock-screensaver-crack-free-registration-code-latest/> <https://fofastore.com/wp-content/uploads/2022/06/ransnac.pdf> <https://theferosempire.com/?p=6328> [https://morda.eu/upload/files/2022/06/LjGJbFtgFIqlYia4AQmj\\_08\\_32b2ec27a718fd83e295fa514cb5d8c6\\_file.pdf](https://morda.eu/upload/files/2022/06/LjGJbFtgFIqlYia4AQmj_08_32b2ec27a718fd83e295fa514cb5d8c6_file.pdf) <https://rackingpro.com/wp-content/uploads/2022/06/rasfya.pdf> <https://www.66sj.com/wp-content/uploads/2022/06/letrayb.pdf> [https://www.greatescapesdirect.com/wp-content/uploads/2022/06/M3U\\_PlayList\\_Copier.pdf](https://www.greatescapesdirect.com/wp-content/uploads/2022/06/M3U_PlayList_Copier.pdf) <http://versiis.com/?p=7219>